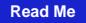

## CS1404<br> **CS1404** TRAVEL ADVANCE REQUEST AND/OR<br> **PRIOR APPROVAL FOR OUT-OF-STATE TRAVEL PRIOR APPROVAL FOR OUT-OF-STATE TRAVEL**

**Routing:**  Department Chair/Unit Director/Supervisor, College/Division Head,  $\frac{1}{2}$  of Business Affairs

**Distribution:**  exteem of Business irs; Photocopy - Employee

/ /

**Clear Form**

**Print Form**

**Save Form** 

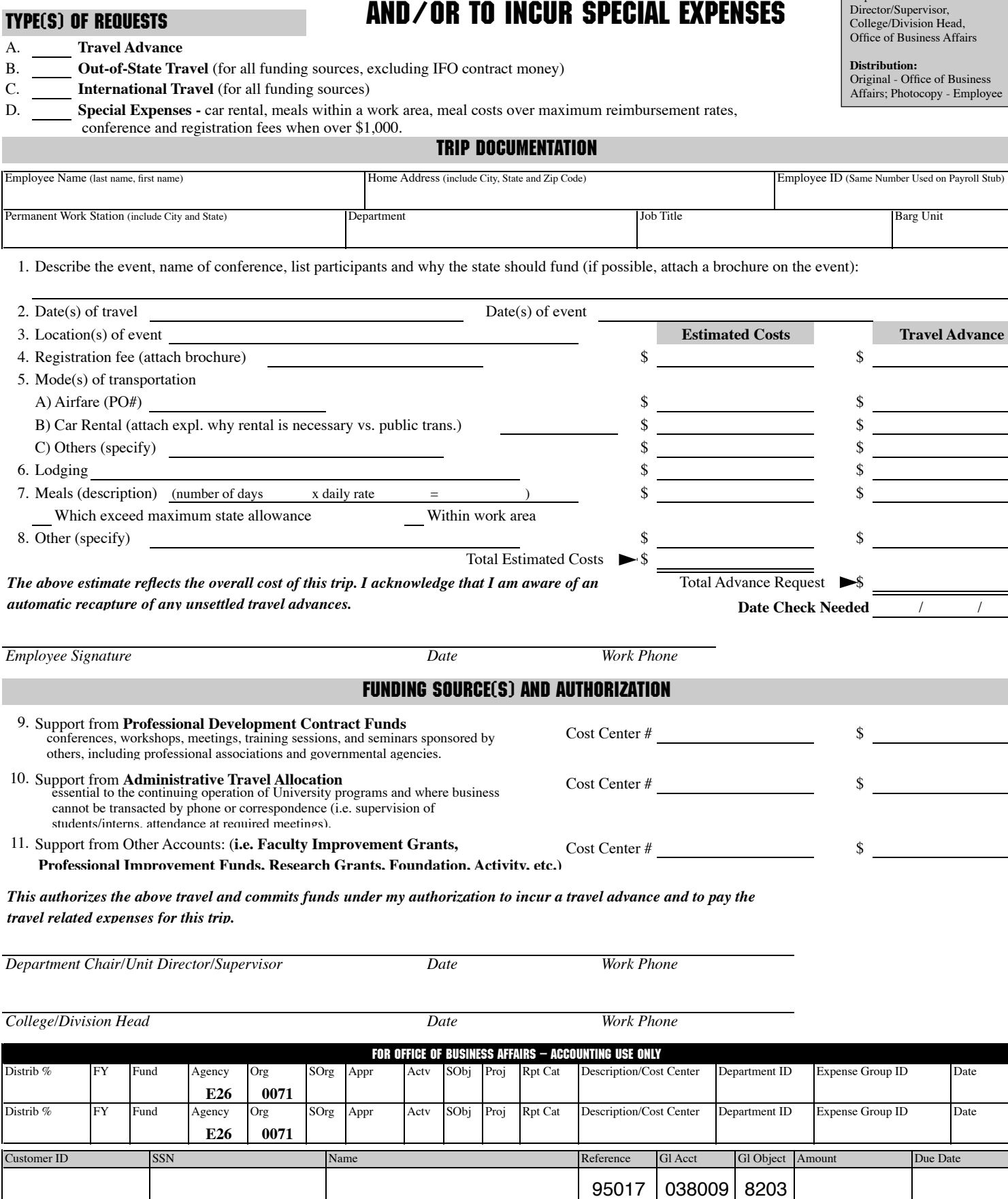